# La planification du projet (passer du découpage au réseau PERT)

*Ce cours vous est proposé par Deborah Arnold et Pascal Corbel, Université Paris-Saclay, et AUNEGe, l'Université Numérique en Économie Gestion.*

## Table des matières

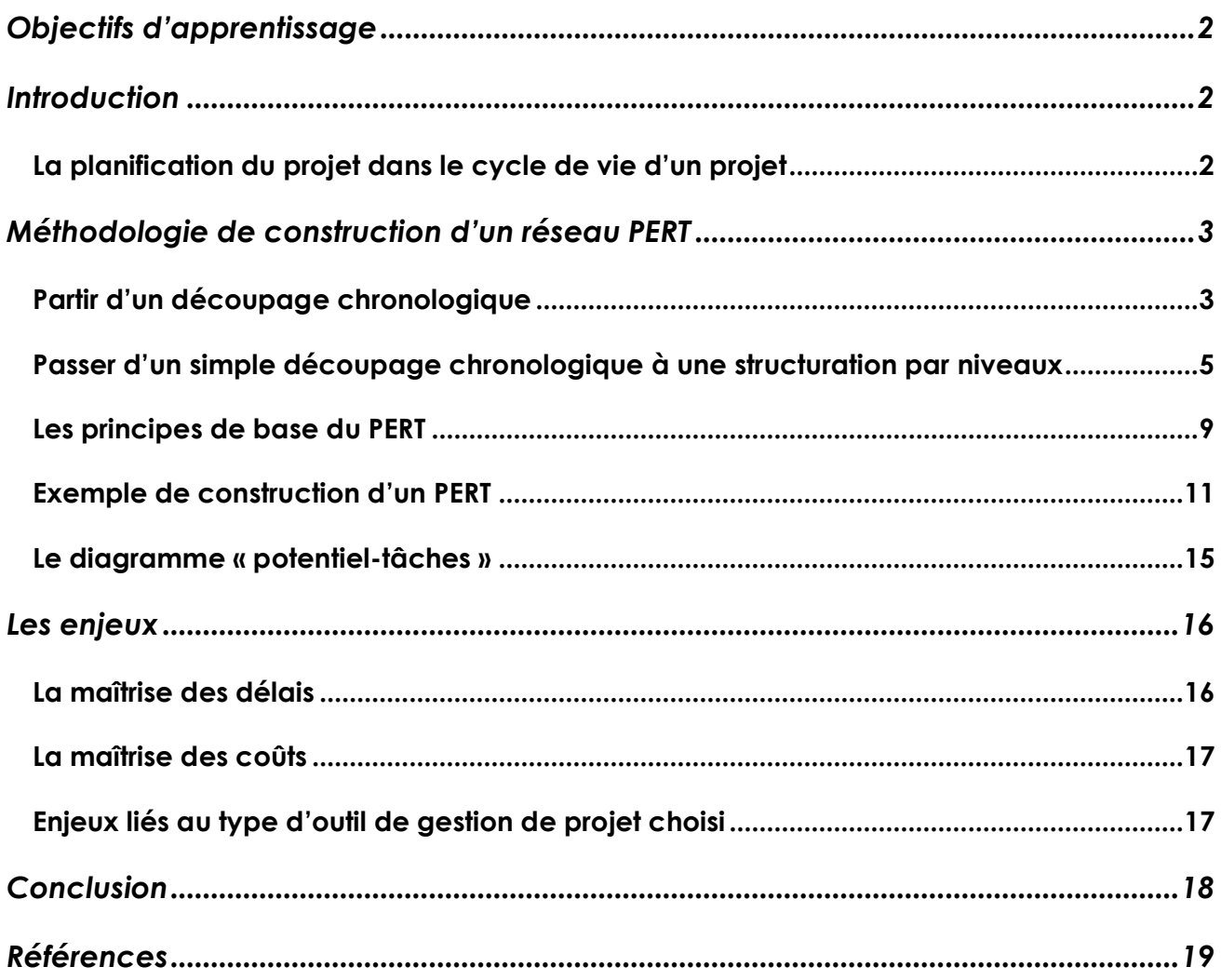

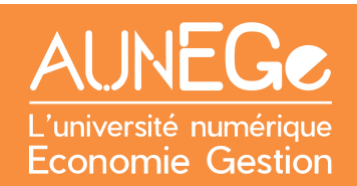

## <span id="page-1-0"></span>Objectifs d'apprentissage

A l'issue de ce cours, vous serez en mesure :

- De situer la planification du projet dans le cycle de vie d'un projet
- De comprendre la méthodologie à mobiliser pour construire un réseau PERT
- D'appliquer la méthodologie à un projet donné à titre d'exemple, ou à votre propre projet
- D'évaluer les avantages respectifs d'un diagramme de Gantt et d'un PERT

### <span id="page-1-1"></span>Introduction

Dans ce cours nous commençons par situer la planification d'un projet dans le cycle de vie d'un projet et rappelons les étapes indispensables permettant de mettre en œuvre des outils de planification : le découpage du projet en tâches (appelé *Work Breakdown Structure (WBS*) en anglais) et l'identification des dépendances entre tâches. Nous poussons ensuite un peu plus loin cette analyse en présentant une classification des tâches par niveaux. Nous présentons enfin un outil de planification et de suivi des projets spécifique : le réseau PERT. L'exemple d'un MOOC permet d'illustrer la mise en œuvre de cet outil. Nous terminons par l'apport potentiel du PERT pour la gestion des délais et des coûts, ainsi que des éléments sur le choix de l'outil de gestion de projet.

#### <span id="page-1-2"></span>La planification du projet dans le cycle de vie d'un projet

Nous sommes dans **la phase d'initialisation** du projet, qui consiste à mettre en place tous les éléments et outils que le chef de projet va utiliser pour gérer le projet. Une des actions majeures de cette phase est **la planification** du projet.

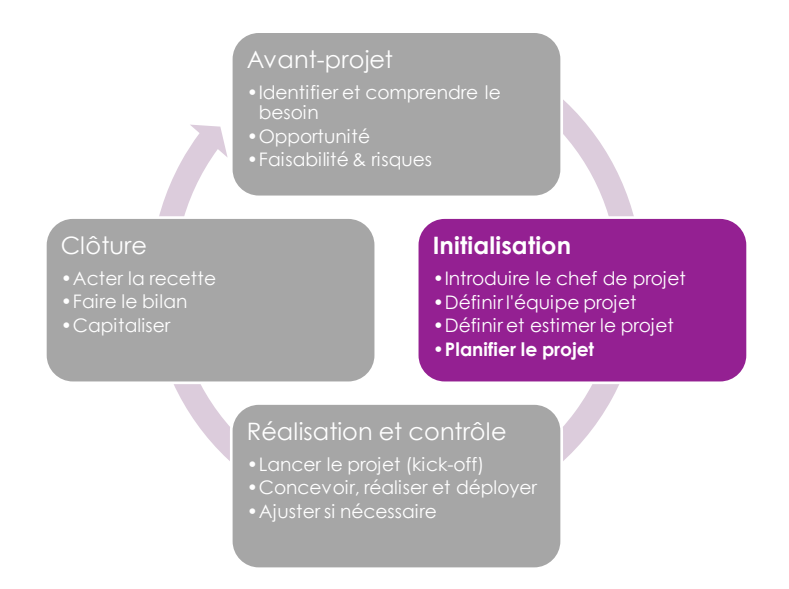

<span id="page-1-3"></span>*Figure 1 : La planification du projet dans le cycle de vie d'un projet*

## <span id="page-2-0"></span>Méthodologie de construction d'un réseau PERT

En amont de la planification, le chef de projet aura procédé au découpage du projet en tâches et sous-tâches, dans ce qui s'appelle en anglais la *Work Breakdown Structure (WBS).* L'élaboration de la WBS est supposée connue. Si vous ne savez pas encore comment opérer le découpage des tâches, il vous est recommandé de consulter d'autres ressources introductives.

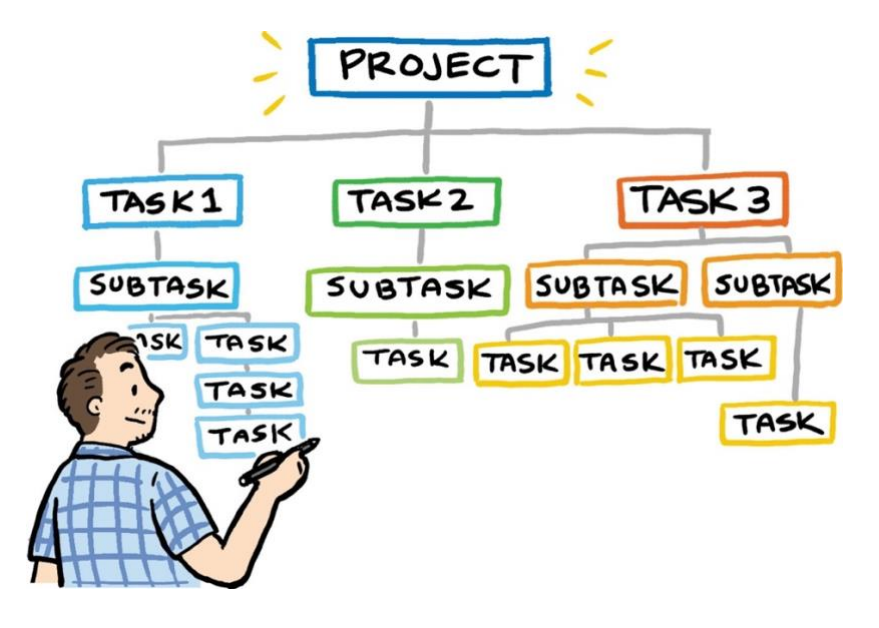

*Figure 2 : Work Breakdown Structure*

### <span id="page-2-2"></span><span id="page-2-1"></span>Partir d'un découpage chronologique

Même si un projet peut très bien être découpé de manière thématique, par familles de tâches, une approche chronologique (selon les étapes d'avancement du projet) sera plus utile lorsqu'il s'agira de transformer ce découpage en calendrier de réalisation. Regardons l'exemple d'un tel découpage pour un projet de MOOC.

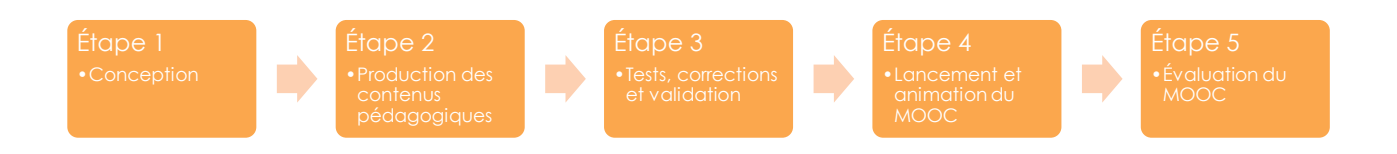

#### *Figure 3 : Découpage d'un projet de MOOC en étapes*

<span id="page-2-3"></span>A partir de ces étapes, nous avons réalisé la WBS pour l'étape 2, la production des contenus pédagogiques [\(Figure 4\)](#page-3-0). Le point de départ est donc le même que pour la construction d'un diagramme de Gantt. Mais une étape supplémentaire est nécessaire.

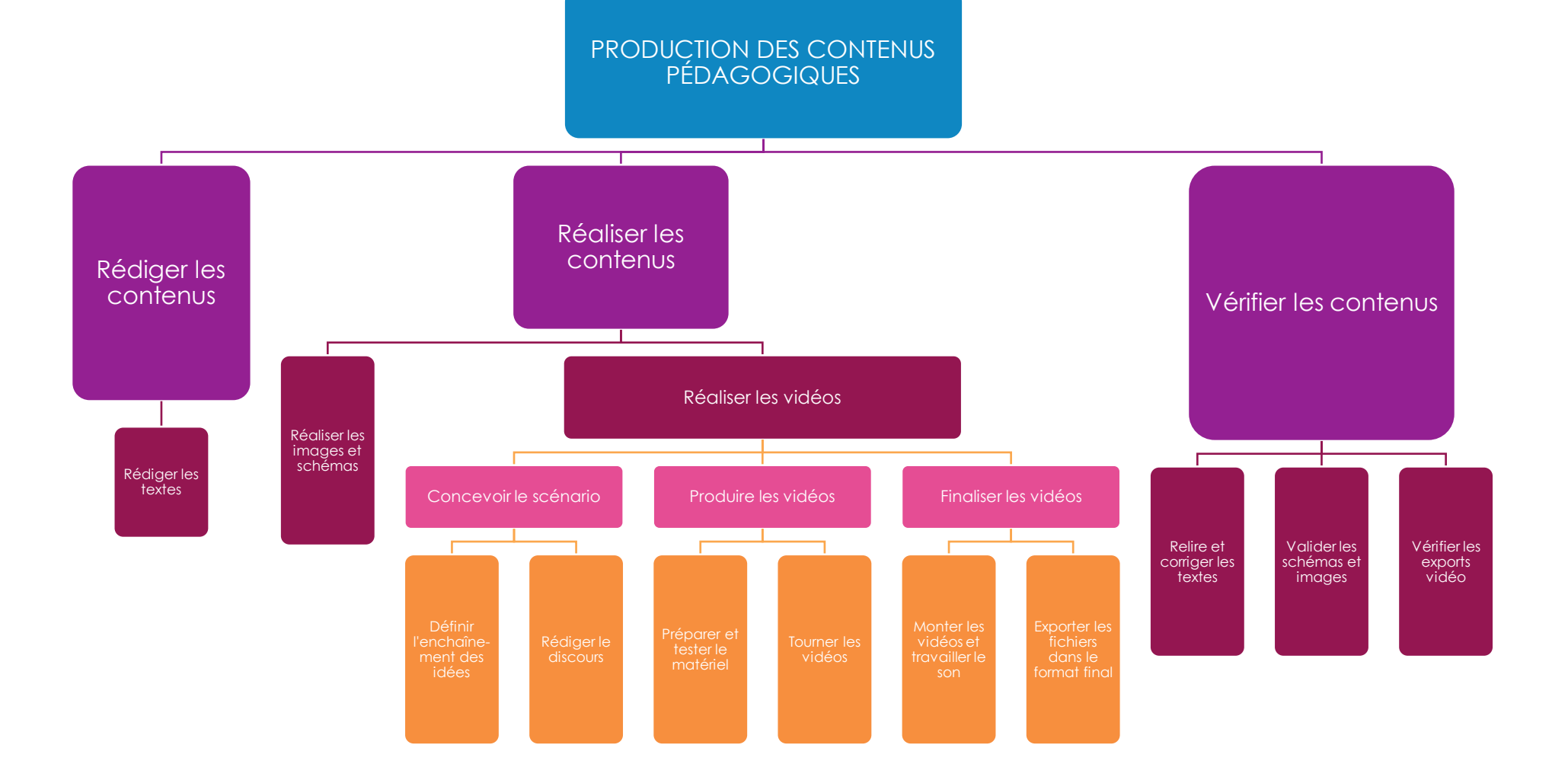

<span id="page-3-0"></span>*Figure 4 : Work Breakdown Structure pour l'étape 2 : Production de contenus pédagogiques*

### <span id="page-4-0"></span>Passer d'un simple découpage chronologique à une structuration par niveaux

Même si, pour des raisons pédagogiques, nous utilisons ici un exemple simple, le réseau PERT est destiné à des **projets plus complexes**. Acronyme de « *program evaluation and review technique* », cette représentation a été initialement conçue pour gérer le projet de création de missiles nucléaires balistiques qui pourraient être lancés à partir de sous-marins (missiles Polaris). Si pour notre projet de MOOC, nous pourrions directement passer à la phase de représentation de l'enchaînement des activités, une étape intermédiaire est souvent nécessaire. Elle consiste à etablir quelles tâches<sup>1</sup> peuvent se dérouler en parallèle et quelles tâches doivent s'enchaîner.

On commencera ainsi par lister toutes les activités qui ne nécessitent qu'aucune autre activité ait été effectuée (on dira que ces activités n'ont pas d'**ancêtre**). Ces tâches composeront le « niveau 1 » du futur diagramme. Nous nous focalisons ici sur l'étape 2 de la conception d'un MOOC (Production des contenus pédagogiques). En pratique, le tableau inclurait chacune des étapes.

Ainsi, la rédaction des textes ne nécessite d'avoir aucune autre tâche réalisée pour être lancée. En revanche, aucune autre activité ne peut commencer sans que les textes aient été rédigés, à l'exception de la préparation du matériel vidéo. Les activités A (rédiger les textes) et E (préparer et tester le matériel vidéo) constituent donc le niveau 1.

<sup>1</sup> Nous emploierons indifféremment les termes de « tâche » ou « d'activité ».

| <b>Activités</b>                     | 1 |
|--------------------------------------|---|
| A = Rédiger les textes               | X |
| B = Réaliser les images et schémas   |   |
| C = Définir l'enchaînement des idées |   |
| D = Rédiger le discours              |   |
| E = Préparer et tester le matériel   | X |
| F = Tourner les vidéos               |   |
| G = Monter les vidéos                |   |
| H = Exporter les vidéos              |   |
| I = Relire et corriger les textes    |   |
| J = Valider les schémas et images    |   |
| K = Vérifier les exports vidéo       |   |

<span id="page-5-0"></span>*Tableau 1 : Classification des activités par niveau (niveau 1)*

On ajoute ensuite les tâches qui ont besoin que les tâches de niveau 1 (*seulement* de niveau 1) aient été terminées. Elles constitueront le niveau 2. C'est le cas ici des tâches B (réaliser les images et schémas), C (définir l'enchaînement des idées) et I (relire et corriger les textes).

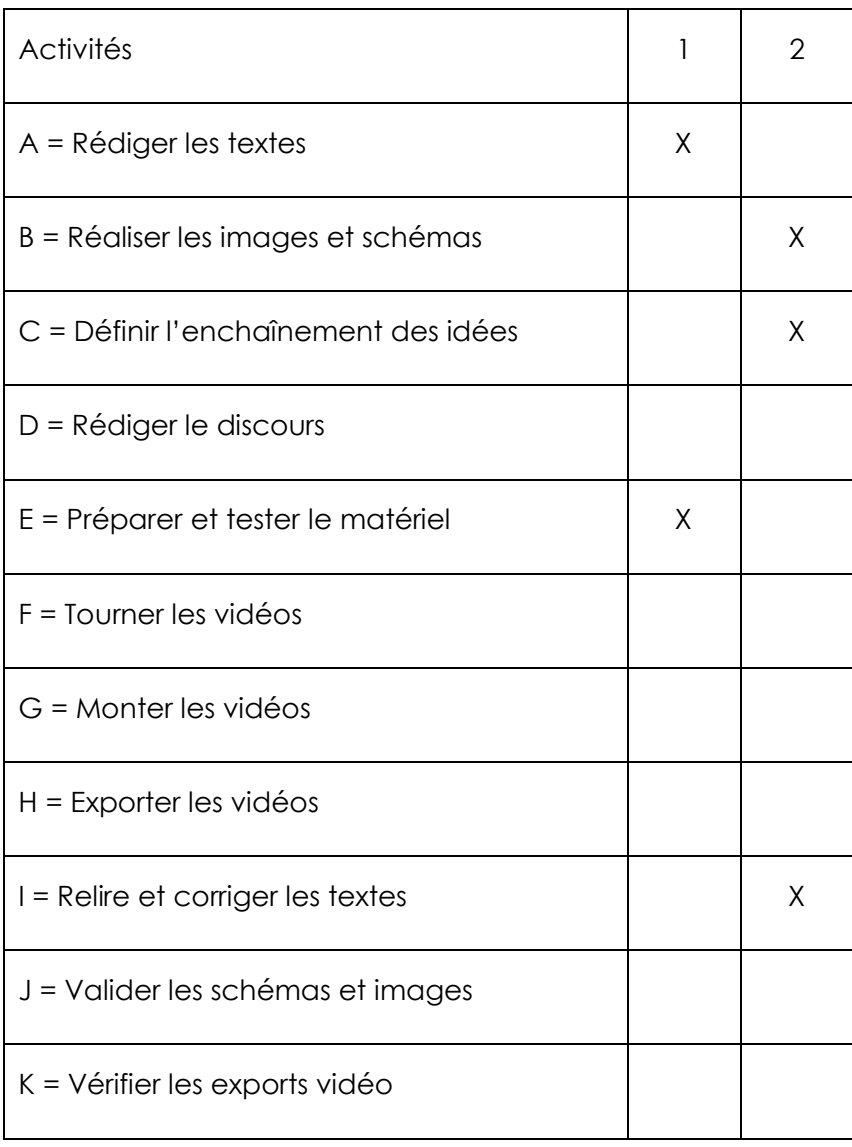

<span id="page-6-0"></span>*Tableau 2 : Classification des activités par niveau (niveaux 1 et 2)*

Nous poursuivons ensuite dans la même logique : le niveau 3 est constitué des tâches nécessitant d'avoir terminé des tâches de niveau 2 uniquement, ou 1 et 2. Et ainsi de suite…

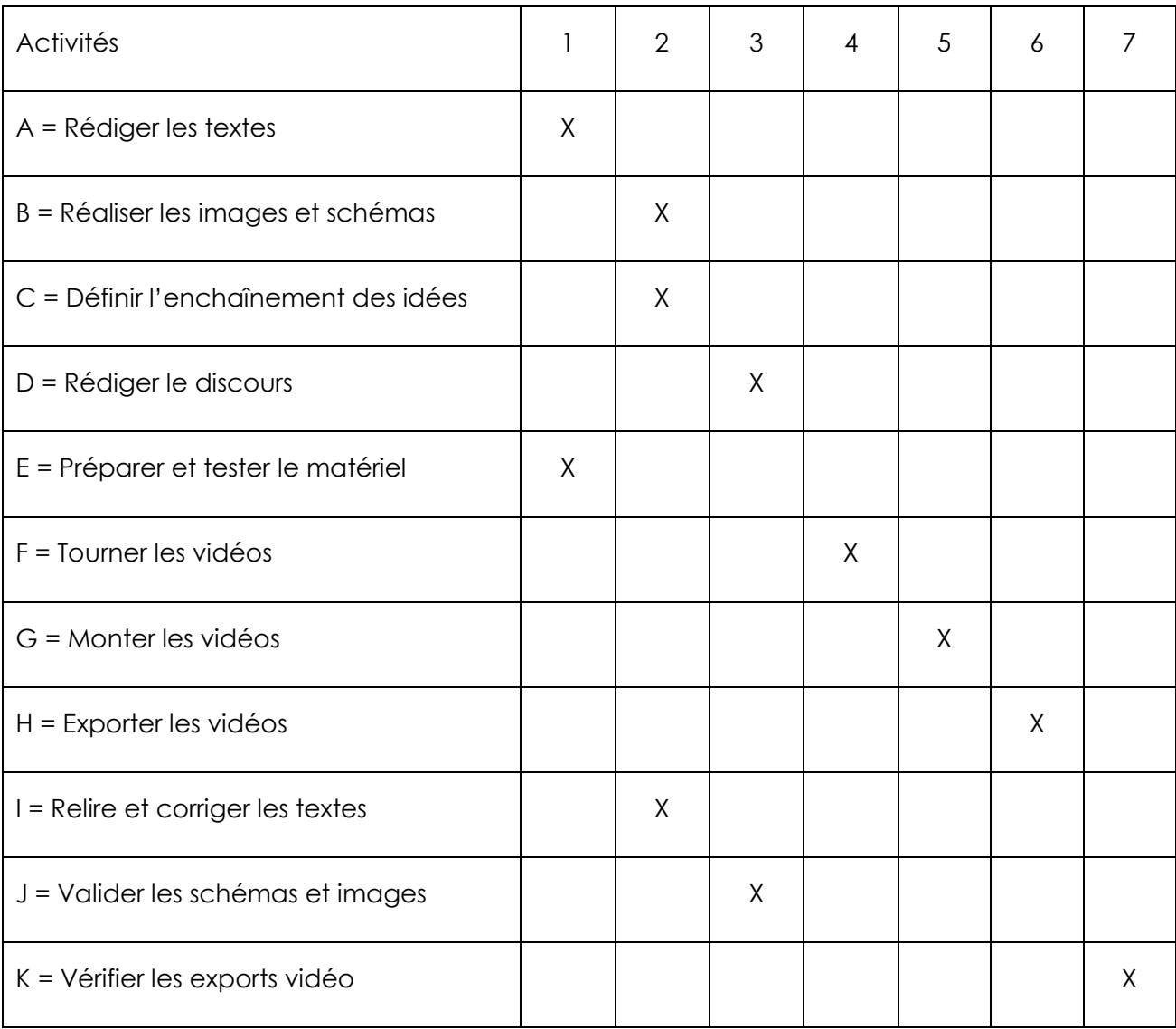

<span id="page-7-0"></span>*Tableau 3 : Classification des activités par niveau (tableau complet)*

### <span id="page-8-0"></span>Les principes de base du PERT

Les principes fondamentaux du réseau PERT concernent la représentation des activités, mais aussi leur enchaînement.

Dans le cadre du PERT à proprement parler les activités sont représentées par des flèches (aussi appelées « **arcs** »), tandis que des cercles (appelées « **nœuds** » ou « **sommets** ») représentent des étapes.

*Nous verrons par la suite qu'est souvent appelée « PERT » une variante utilisant des principes un peu différents.*

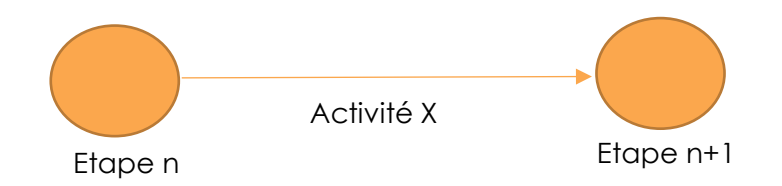

<span id="page-8-1"></span>*Figure 5 : Représentation des tâches et étapes dans un PERT*

Le diagramme permet ensuite de représenter plusieurs configurations de priorités.

Cas n°1 : L'activité A doit être terminée avant que B ne soit lancée.

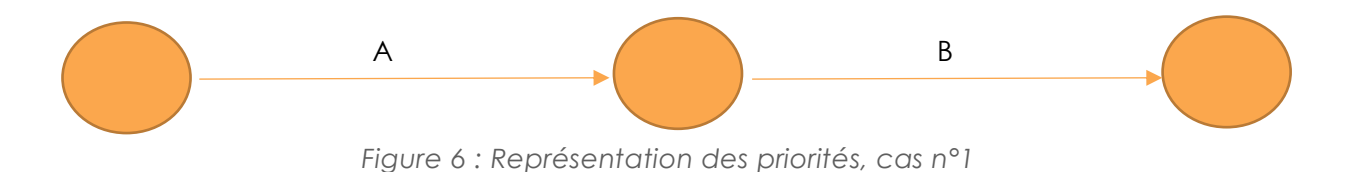

<span id="page-8-2"></span>Cas n°2 : A et B peuvent se dérouler parallèlement l'une de l'autre, mais doivent toutes les deux être terminées pour que C puisse démarrer.

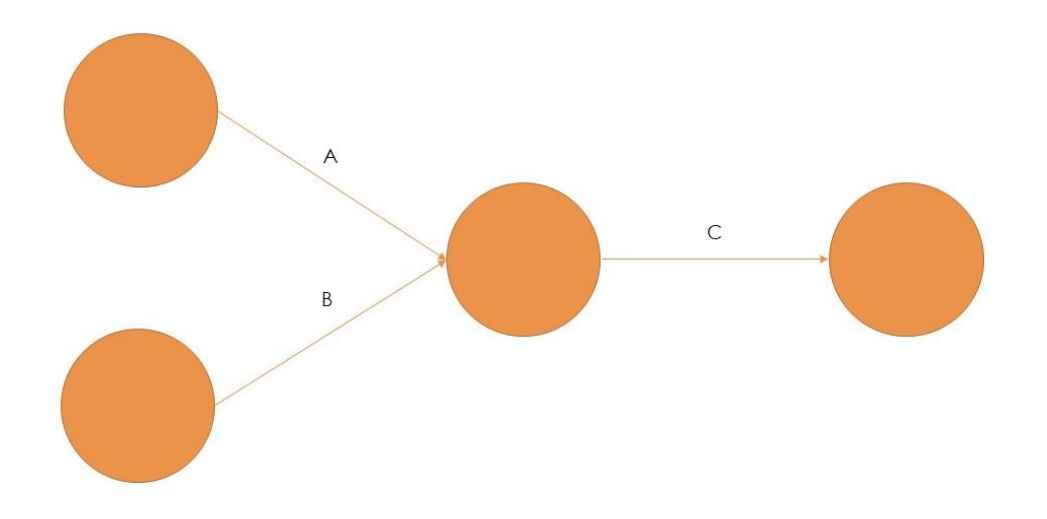

*Figure 7 : Représentation des priorités, cas n°2*

<span id="page-9-0"></span>Cas n°3 : A et B peuvent se dérouler parallèlement l'une de l'autre, de même que C et D, mais A et B doivent être terminées pour que C et D puissent commencer.

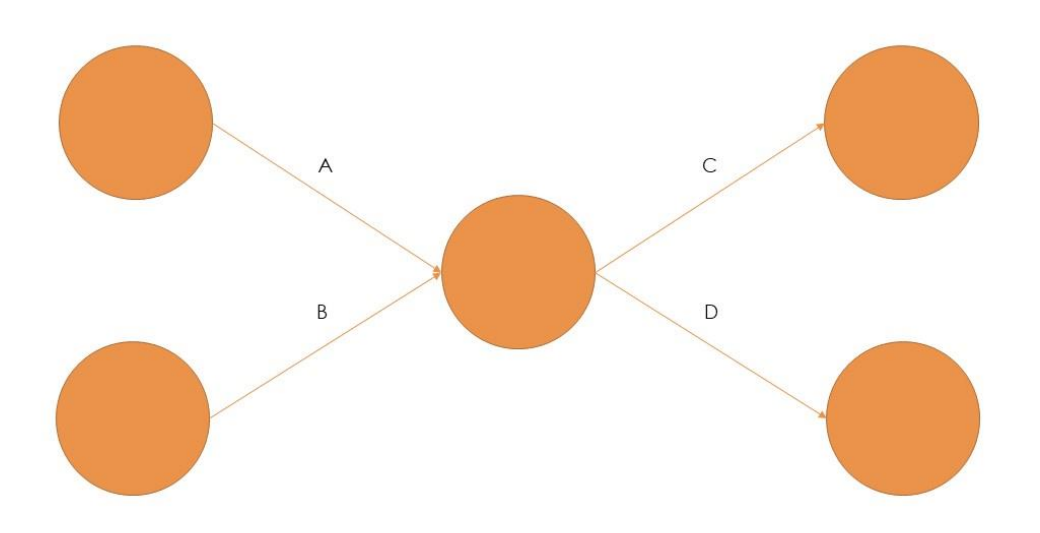

<span id="page-9-1"></span>*Figure 8 : Représentation des priorités, cas n°3*

Cas n°4 : A et B peuvent se dérouler parallèlement l'une de l'autre. A et B doivent être terminées pour que C puisse commencer. En revanche, il suffit que B soit terminée pour que D commence. La tâche B' est une tâche fictive : elle ne correspond à aucune activité réelle mais permet de montrer la relation de priorité.

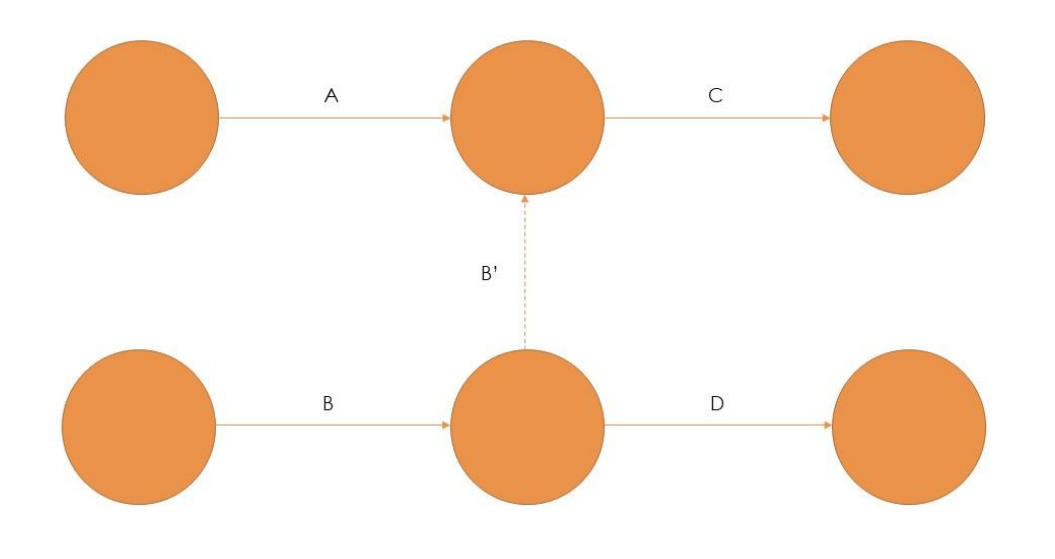

*Figure 9 : Représentation des priorités, cas n°4*

#### <span id="page-10-1"></span><span id="page-10-0"></span>Exemple de construction d'un PERT

L'un des avantages d'une telle représentation – en particulier en comparaison du diagramme de Gantt – est la possibilité d'ajouter des informations. Sur le PERT originel, elles sont de deux types. Tout d'abord, comme il n'y a pas de lien entre la longueur des arcs et la durée des tâches, on ajoute la durée entre parenthèses derrière la désignation de l'activité. Ensuite, on indique à chaque étape la date au plus tôt (obtenue par addition de la durée des tâches qui précèdent l'étape) et la date au plus tard (c'est-à-dire la date limite à laquelle on doit arriver à cette étape pour ne pas retarder l'ensemble d'un projet – nous verrons à travers l'exemple ci-dessous comment elle se calcule).

Les étapes pour lesquelles la date au plus tôt est égale à la date au plus tard sont celles pour lesquelles tout retard d'une des activités en amont entraînerait un retard pour l'ensemble du projet. Elles sont appelées « **tâches critiques** ». Elles sont représentées par un trait plus épais, un double trait ou encore une couleur différente qui permet d'identifier le « **chemin critique** » sur le diagramme.

Nous reprenons ici l'exemple de l'étape 2 de l'élaboration d'un MOOC. Nous commençons avec les tâches du niveau 1.

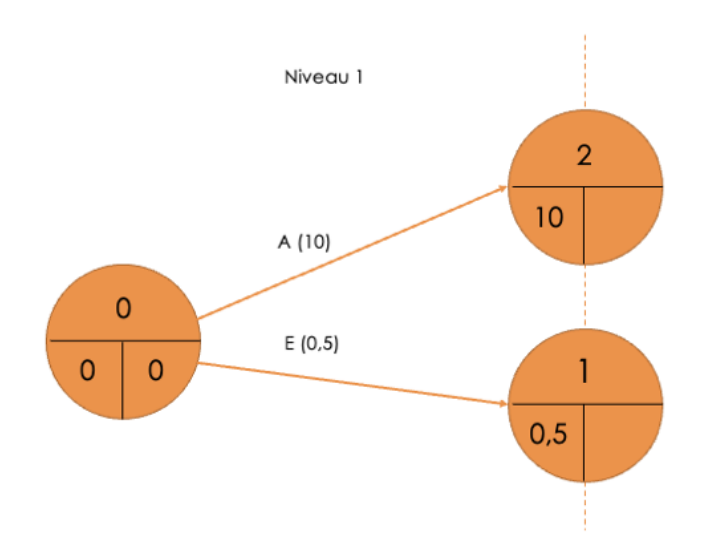

*Figure 10 : Exemple de PERT, niveau 1*

<span id="page-11-0"></span>Nous continuons avec les tâches du niveau 2…

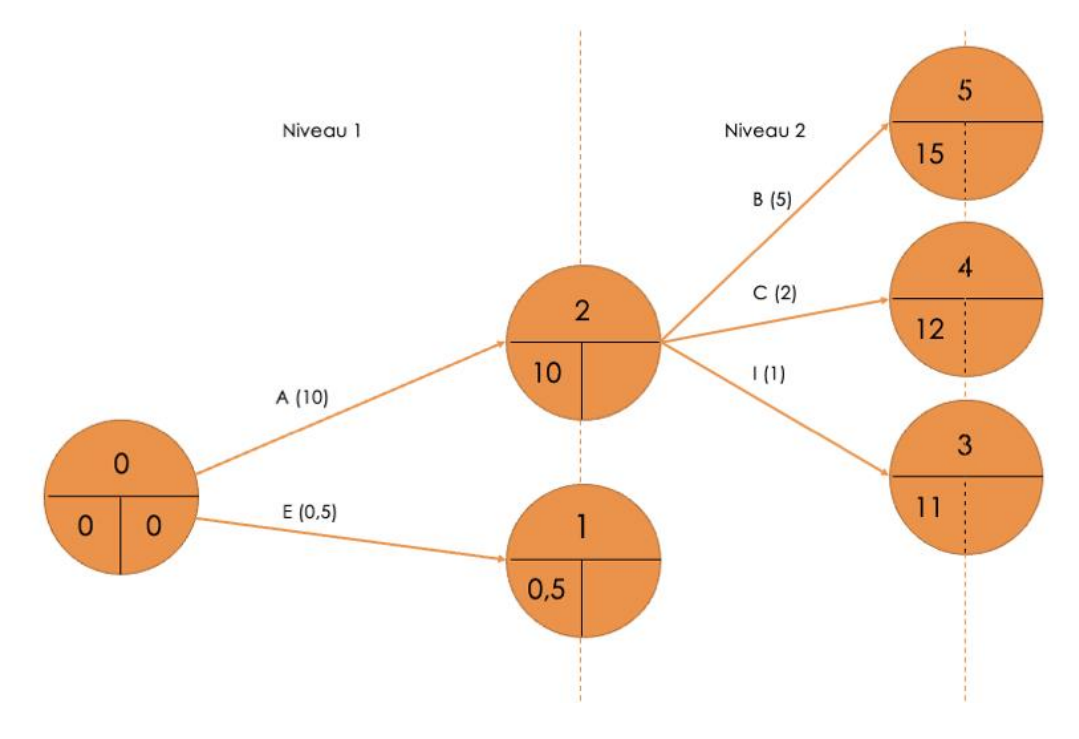

*Figure 11 : Exemple de PERT, niveaux 1 et 2*

<span id="page-11-1"></span>Nous continuons en utilisant la même logique.

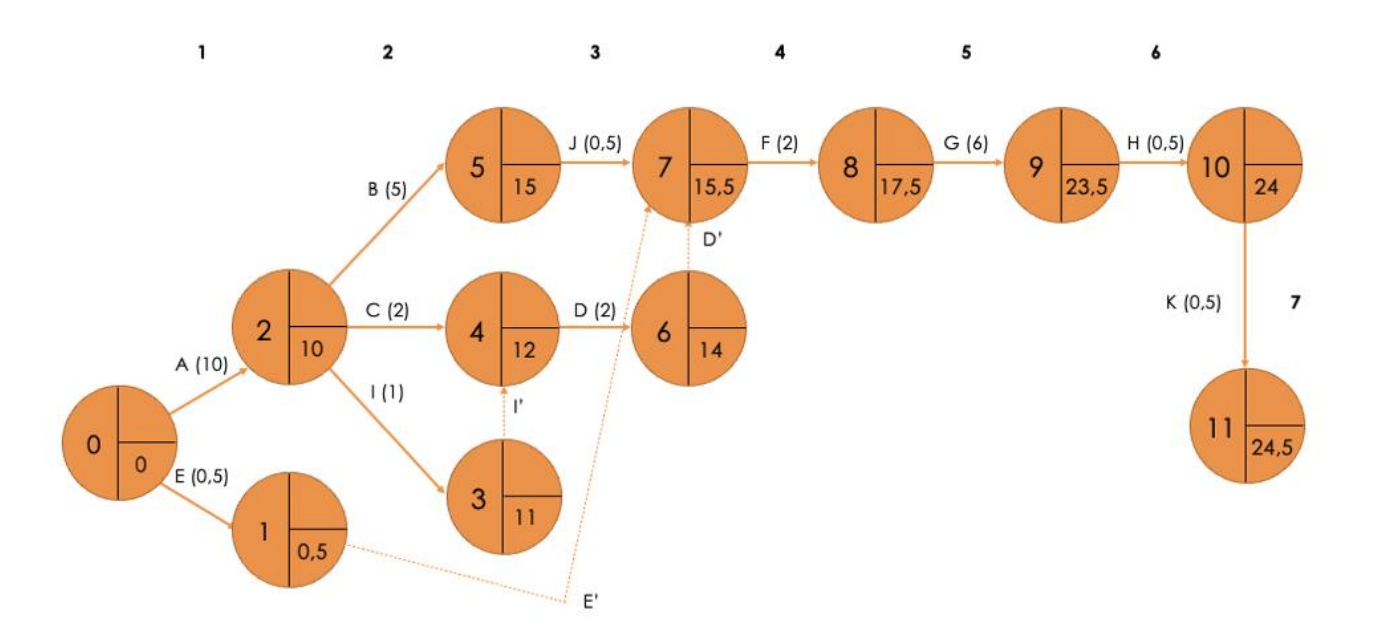

*Figure 12 : Exemple de PERT avec dates au plus tôt*

<span id="page-12-0"></span>Vous noterez la présence de la tâche fictive I', qui marque le fait que la tâche I (relire et corriger les textes) doit avoir été terminée avant de pouvoir rédiger le discours des vidéos (tâche D). La tâche fictive E' montre que le matériel doit avoir été préparé et testé (tâche E) et la tâche fictive D' que le discours doit être rédigé avant que les tournages puissent commencer (tâche F).

Vous noterez également que la présentation d'un PERT peut légèrement varier. La présentation verticale et non horizontale de la dernière étape est due à de pures raisons de commodité (largeur limitée des pages). Un PERT se présente plus classiquement sous une forme purement horizontale.

Maintenant que nous avons la structure et les dates au plus tôt, il nous faut calculer les dates au plus tard. Cette fois, nous partons de la fin et nous retranchons à chaque fois la durée de la  $t\hat{a}$ che : 24,5 – K $(0,5)$  = 24 – H $(0,5)$  = 23,5 – G $(6)$  = 17,5 – F $(2)$  = 15,5...

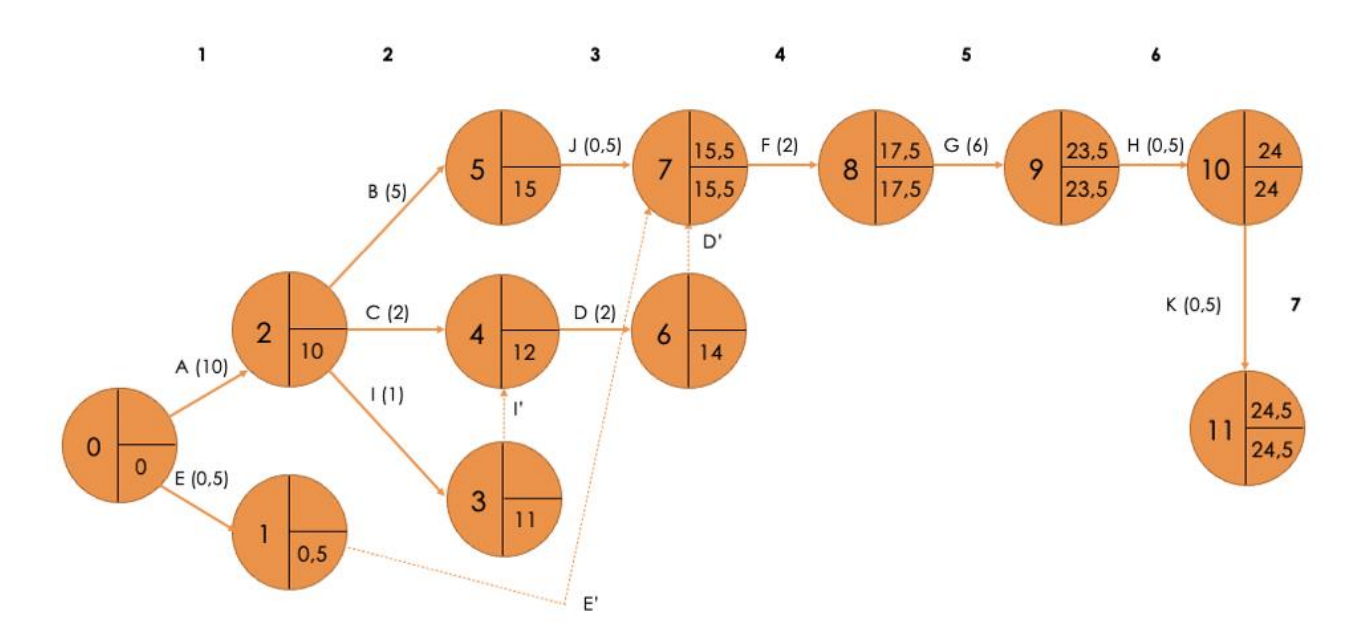

*Figure 13 : Calcul des dates au plus tard*

<span id="page-13-0"></span>Cela est vrai aussi pour les tâches fictives, qui ont une durée de zéro. Donc la date au plus tard est aussi de 15,5 à l'étape 1 et à l'étape 6.

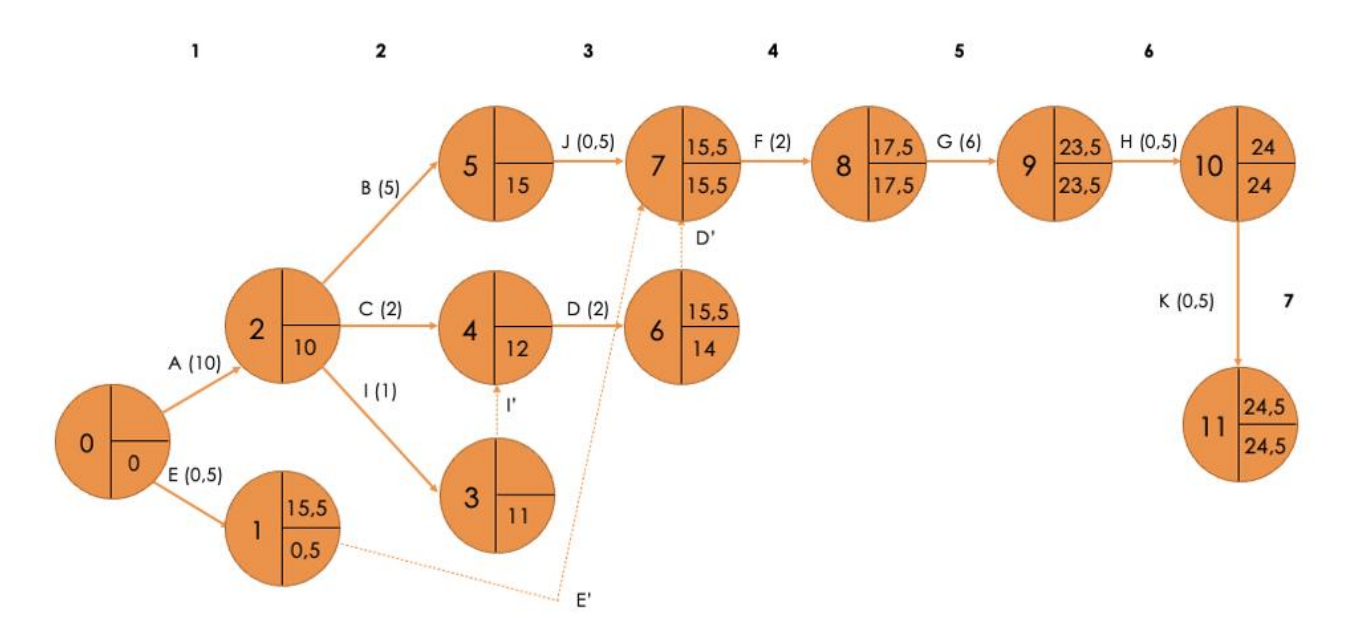

*Figure 14 : Calcul des dates au plus tard (suite)*

<span id="page-13-1"></span>On continue ainsi, en partant toujours de la date au plus tard immédiatement en aval. Par exemple, la date au plus tard étant de 15,5 pour l'étape 6 et la tâche D durant 2 jours, la date au plus tard pour l'étape 4 sera de 13,5.

Il ne nous reste plus qu'à relier les différentes étapes pour lesquelles la date au plus tôt est égale à la date au plus tard et nous ferons ainsi apparaître (en gras sur le diagramme ci-dessous), le chemin critique.

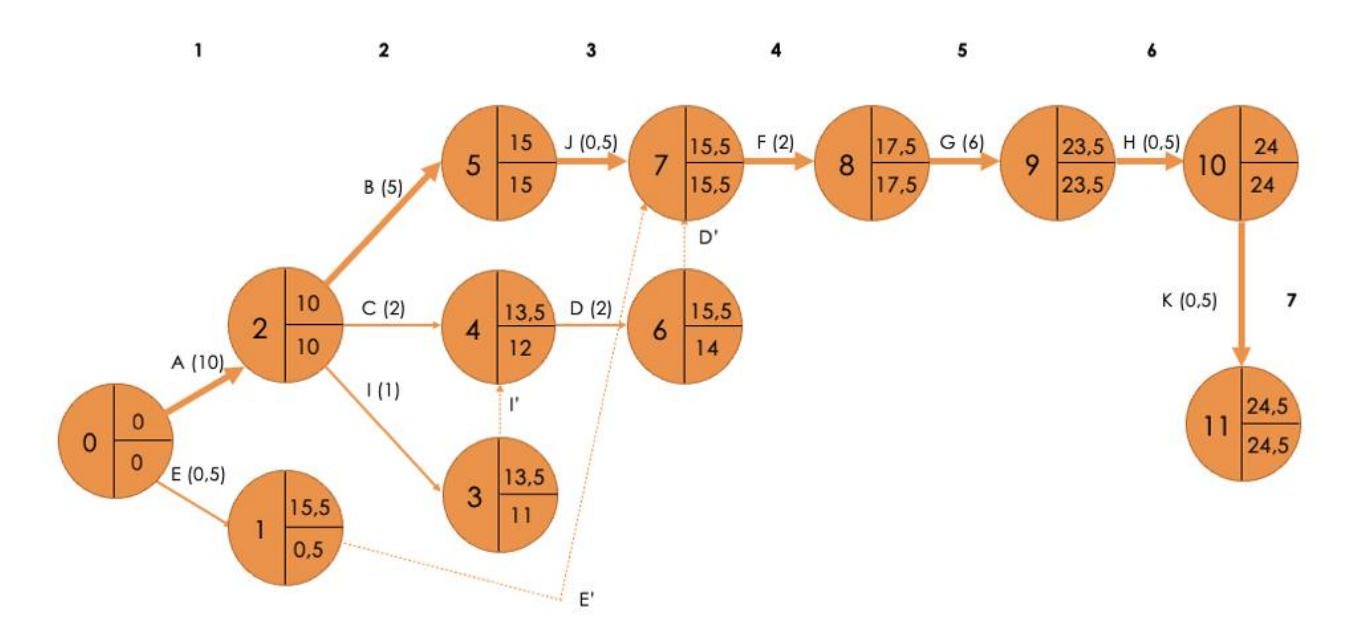

*Figure 15 : Exemple de PERT complet*

### <span id="page-14-1"></span><span id="page-14-0"></span>Le diagramme « potentiel-tâches»

La structuration du diagramme en nœuds est à la fois logique et source de complexité. C'est pourquoi il est devenu courant d'utiliser des diagrammes nommés « potentiel-tâches » (par opposition au « potentiel-étapes » du PERT originel). Dans les documents et les logiciels de gestion de projet, ces diagrammes sont aussi souvent appelés PERT.

Dans ce cas, les nœuds représentent les tâches et les flèches ne servent plus qu'à signifier des relations d'antériorité. L'avantage principal est qu'il n'y a alors plus besoin de tâches fictives.

Voici ce que donne notre PERT transformé en potentiel-tâches.

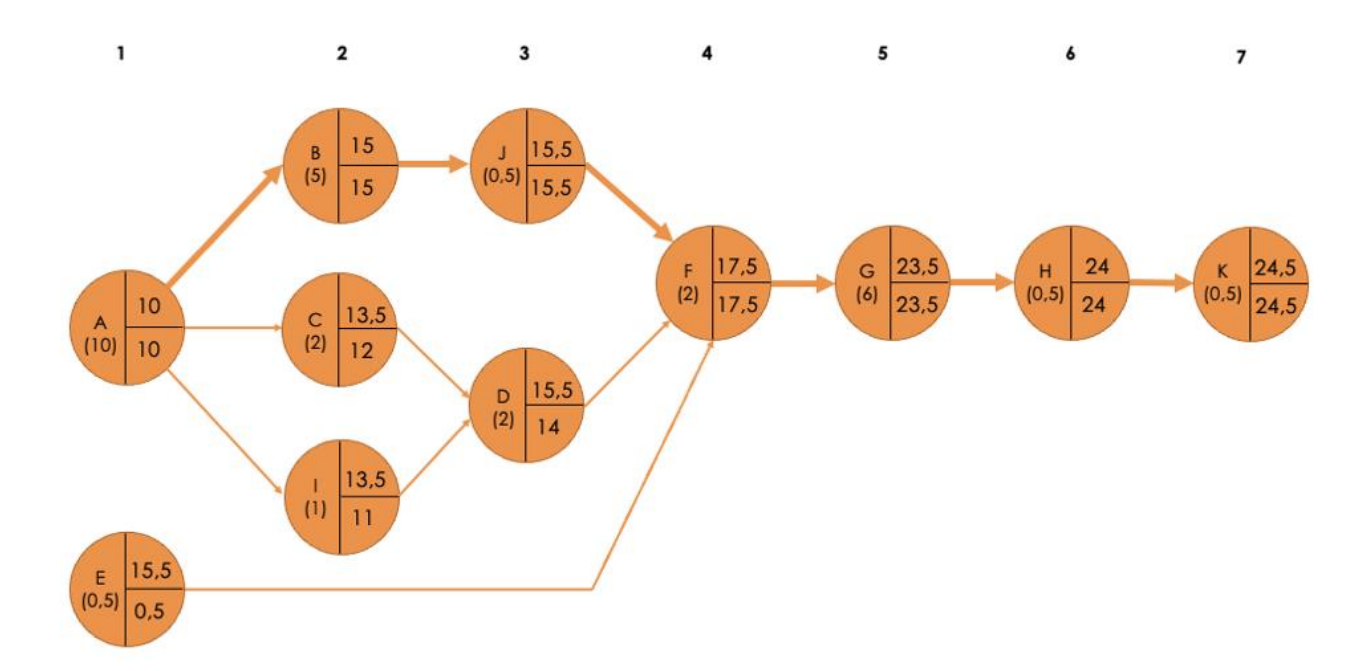

*Figure 16 : Exemple de diagramme par potentiel-tâches*

### <span id="page-15-2"></span><span id="page-15-0"></span>Les enjeux

### <span id="page-15-1"></span>La maîtrise des délais

Grâce au réseau PERT, le chef de projet a une vision d'ensemble de l'enchaînement des tâches. Le diagramme permet de visualiser facilement les objectifs en termes de délais de réalisation des activités, même si, contrairement au diagramme de Gantt, il ne représente pas graphiquement le positionnement dans le temps, les niveaux étant construits uniquement à partir des ancêtres (on le voit avec l'activité E, la préparation du matériel, qui en pratique sera réalisée juste avant les tournages, alors que, n'ayant aucun ancêtre, elle figure au niveau 1).

Un autre apport majeur du PERT est la visualisation du chemin critique. Cette information est particulièrement utile.

- **Au moment de la planification d'un projet**, cela permet de voir s'il n'est pas possible de moduler autrement les ressources pour optimiser les délais. Si dans l'exemple du MOOC, la plupart des tâches sont réalisées par une seule personne et, dans le cas contraire, par plusieurs personnes ayant des rôles définis, ce qui laisse peu de souplesse, il arrive que la durée d'une tâche puisse être réduite en ajoutant des ressources (par exemple, pour une activité nécessitant 10 jours-hommes, passer d'une personne pendant 10 jours à deux personnes pendant 5 jours). On peut donc, si les compétences des personnes concernées le permettent, retirer des ressources à des tâches non critiques pour les affecter à des tâches critiques.
- **Pendant le déroulement du projet**, on portera particulièrement le contrôle du respect des délais sur ces tâches critiques.

### <span id="page-16-0"></span>La maîtrise des coûts

Le PERT n'est pas destiné principalement à la mesure des coûts. Toutefois, dans la majorité des projets, une partie non-négligeable (souvent majoritaire) des dépenses est constituée de temps de travail, aussi bien de collaborateurs, dont le temps est traduit en salaires, que de consultants externes, généralement rémunérés en fonction de la durée de leur intervention.

Dès lors, la maîtrise des délais devient aussi un outil majeur de maîtrise des coûts, tout retard du projet se traduisant par un dérapage des coûts (d'autant que d'autres coûts spécifiques peuvent s'ajouter au temps de travail : location d'équipements, pénalités de retard…). Ces citations du pilote d'un gros projet dans le domaine des systèmes d'information, que nous avions eu l'opportunité d'interroger, en témoignent :

*« Et, on a tout piloté par les délais. On n'a pas piloté par les budgets. […] De fait, vous avez une force de frappe, si vous tenez les délais vous ne dépenserez pas plus si vous mettez les ressources en face, donc il n'y a pas besoin de regarder les budgets. »* 

En l'occurrence, dans le projet en question, 300 personnes travaillaient simultanément. Donc chaque jour de retard aurait coûté l'équivalent en salaires et honoraires de 300 jours-hommes !

### <span id="page-16-1"></span>Enjeux liés au type d'outil de gestion de projet choisi

Le choix d'un outil de planification dépend principalement de la complexité du projet. Pour des projets simples, un diagramme de Gantt peut s'avérer tout à fait suffisant. La facilité offerte par les logiciels de gestion de projet permet toutefois assez facilement de cumuler l'utilisation de différents outils en jouant sur leurs avantages respectifs. Par exemple, le réseau PERT permet de faire figurer plus d'informations, d'identifier et de représenter facilement le chemin critique et de représenter plus clairement les relations de dépendance. En revanche, il ne gère que les relations de dépendance absolues (A doit être terminée pour que B commence) et non partielles (il faut que A ait été commencée depuis X jours, mais pas nécessairement terminée, pour que B commence). Lorsque deux tâches sont partiellement parallèles, il faut les découper plus finement, ce qui peut conduire à… complexifier le schéma. Aucun outil n'a donc que des avantages.

### <span id="page-17-0"></span>**Conclusion**

Dans ce cours nous avons présenté les différentes étapes préalables à la réalisation d'un PERT : découpage d'un projet en tâches, identification des priorités, classification des tâches par niveaux. Nous avons ensuite développé la construction de l'outil lui-même, puis présenté brièvement une variante de ce dernier : le diagramme à potentiel-tâches. Enfin, nous avons exposé les apports du PERT par rapport aux enjeux de maîtrise des délais, des coûts et de choix des outils.

Il est à noter que, comme le diagramme de Gantt, le PERT est un outil établi au stade de la planification du projet, mais qui fera l'objet d'une actualisation permanente pendant la phase de réalisation et de contrôle.

## <span id="page-18-0"></span>Références

#### **Crédits illustrations**

Work Breakdown Structure : source Rosenfeldmedia sur Flickr <https://www.flickr.com/photos/rosenfeldmedia/35861382605>

#### **Comment citer ce cours ?**

Gestion de Projet, Deborah Arnold et Pascal Corbel, AUNEGe [\(http://aunege.fr\)](http://aunege.fr/), CC – BY NC ND [\(http://creativecommons.org/licenses/by-nc-nd/4.0/\)](http://creativecommons.org/licenses/by-nc-nd/4.0/).

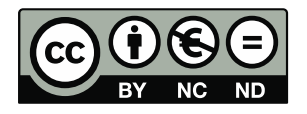

Cette œuvre est mise à disposition dans le respect de la législation française protégeant le droit d'auteur, selon les termes du contrat de licence Creative Commons Attribution - Pas d'Utilisation Commerciale - Pas de Modification 4.0 International (http://creativecommons.org/licenses/bync-nd/4.0/). En cas de conflit entre la législation française et les termes de ce contrat de licence, la clause non conforme à la législation française est réputée non écrite. Si la clause constitue un élément déterminant de l'engagement des parties ou de l'une d'elles, sa nullité emporte celle du contrat de licence tout entier.

#### **Figures**

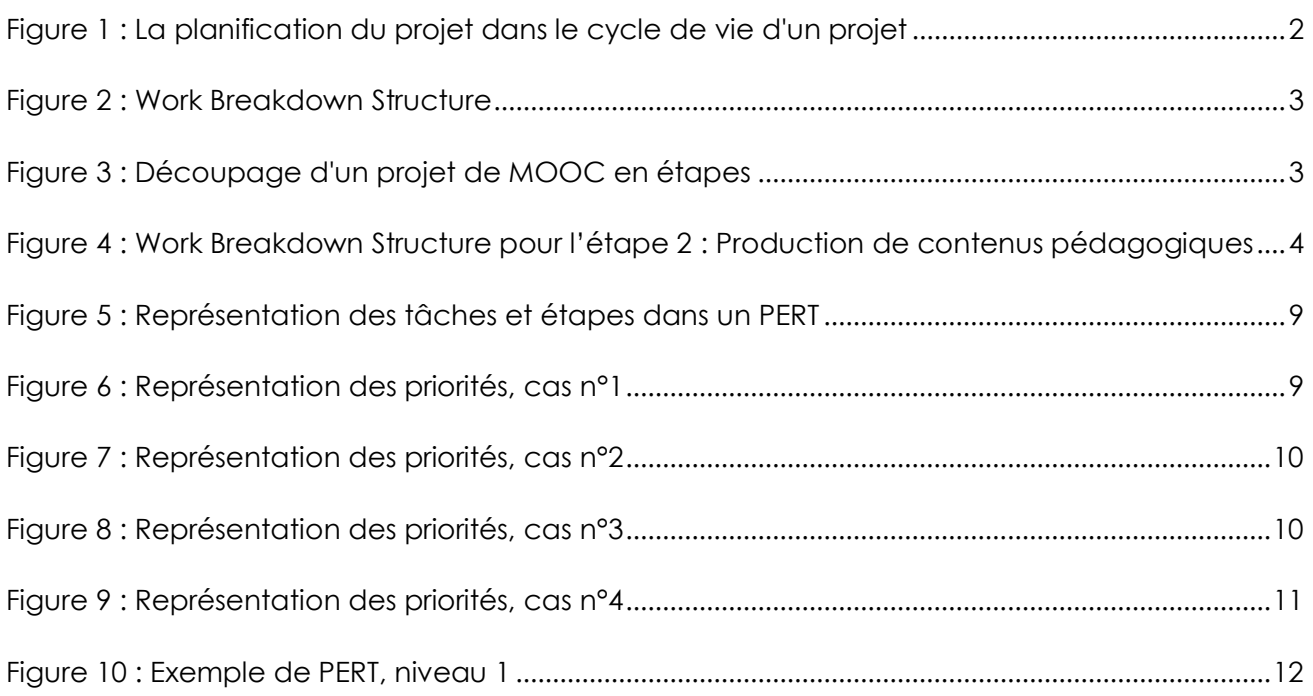

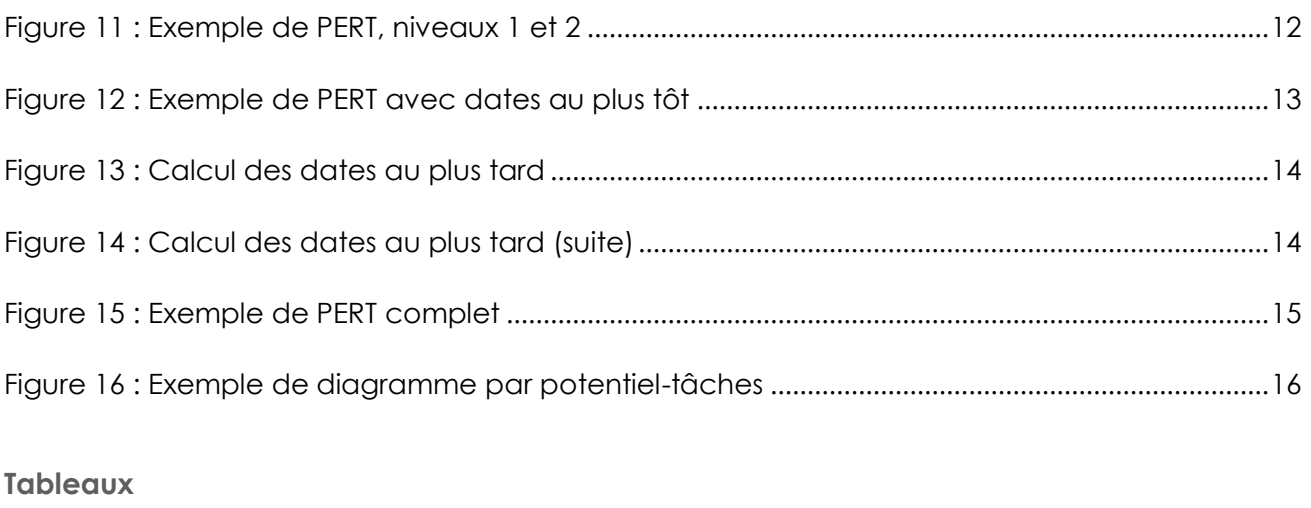

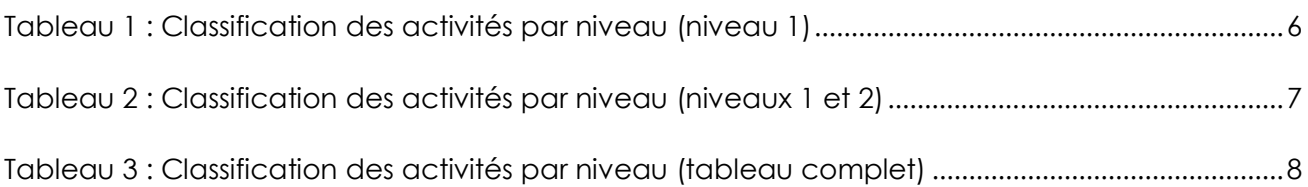